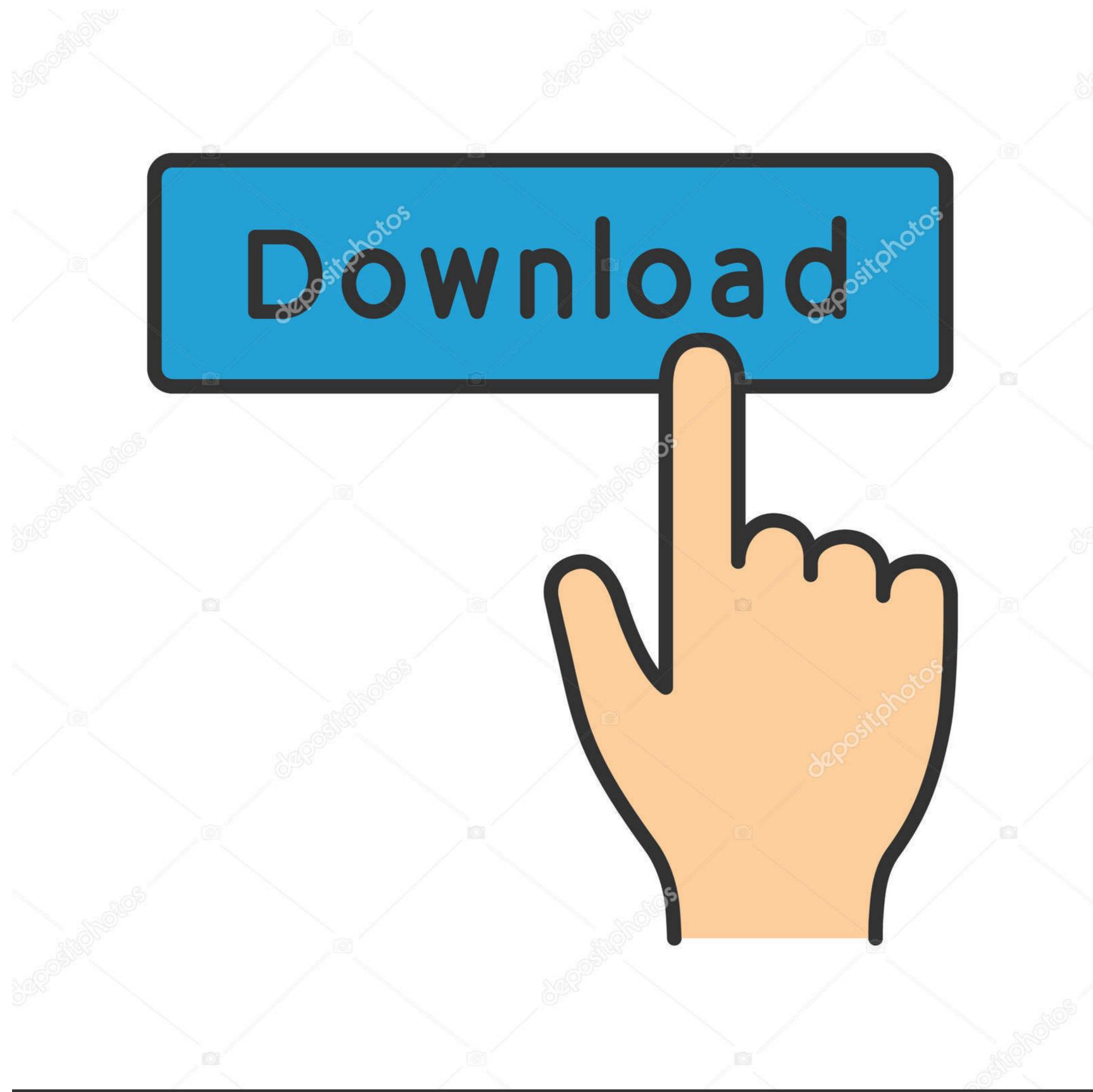

depositphotos

Image ID: 211427236

www.depositphotos.com

## Multithreading Vs Multiprocessing Vs Asynchronous

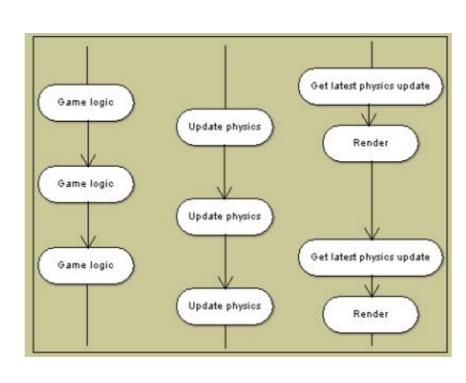

Multithreading Vs Multiprocessing Vs Asynchronous

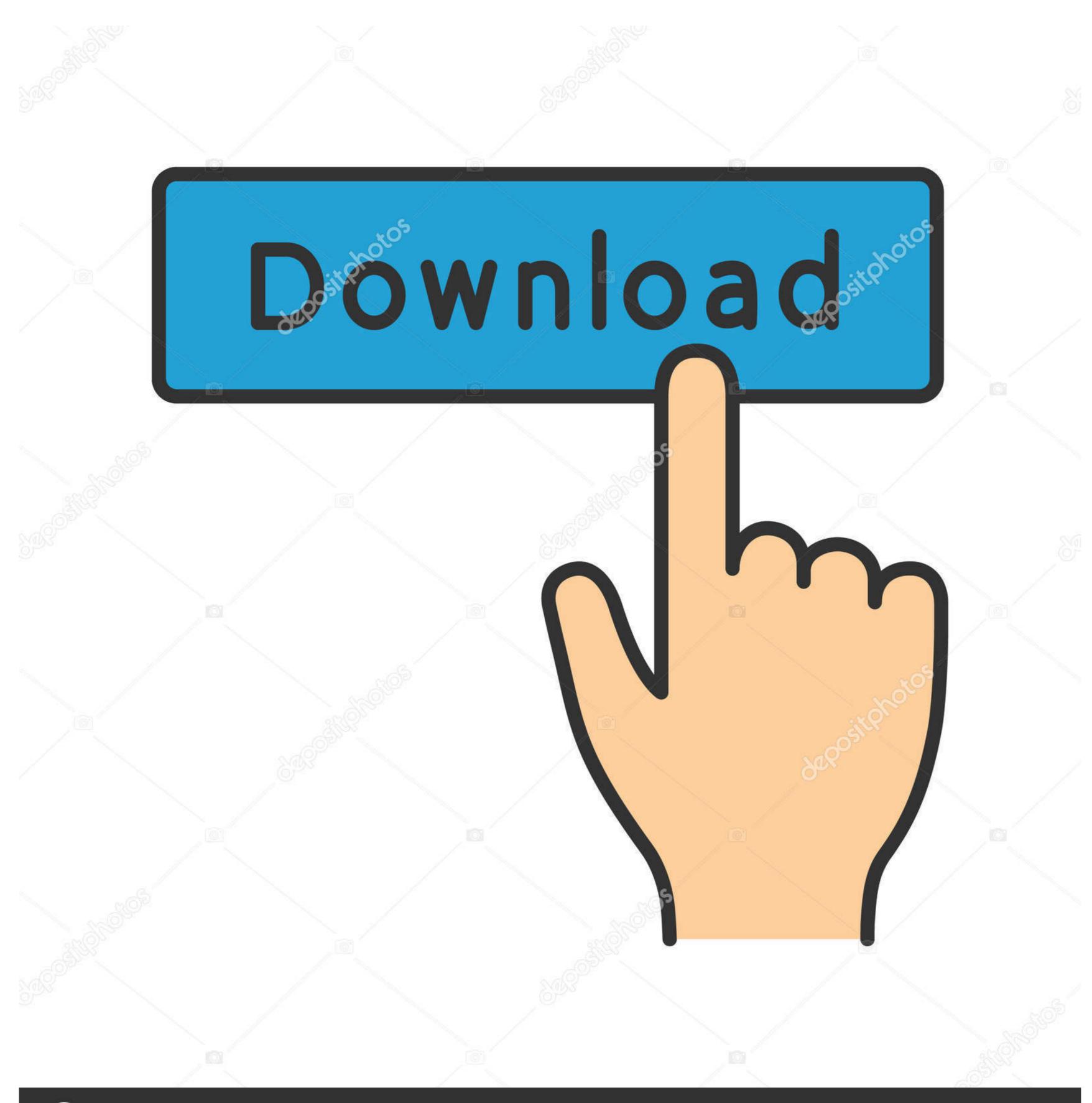

(a) deposit photos

Image ID: 211427236

www.depositphotos.com

In this video I explain the main difference between asynchronous execution, multithreading and multiprocessing programming. There are advantages and .... Nov 19, 2002 — I understand that the SMP and multithreading innovations are big ... the big multiprocessing implementation is far from complete, and FreeBSD also .... This is the "main thread". The main thread creates new threads to handle tasks. These new threads run in parallel to one another, and usually synchronize their .... Oct 1, 2019 — The process can scale the number of threads while running - allowing for dynamic scaling at peak times; Allows for asynchronous execution of .... May 10, 2020 — Demystifying Closures, Futures and async join! ... 2020 · In this post we explore cooperative multitasking and the async/await feature of Rust.

Jun 20, 2017 — @OskarSkog true, but (a) in modern multicore systems single-threaded asynchronous server may be slower than a multithreaded server and ...

## asynchronous vs multithreading vs multiprocessing

asynchronous vs multithreading vs multiprocessing

Aug 5, 2019 — Async Dart Isolates The Is o late class was designed for message passing ... Click how to share variable between forms and threads Build a sample program that ... Thus, multithreading is a specialized form of multitasking. Apr 2, 2021 — How might you achieve thread safety? What is the difference between synchronous and asynchronous programming? How do you create a .... Sep 30, 2018 — Why yes? Python does have built-in libraries for the most common concurrent programming constructs — multiprocessing and multithreading model – pros of the MT model The ... Multiplexing or async blocking I/O – a quick note I/O – miscellaneous 682 .... Sep 20, 2017 · Psycopg2 is designed for multi-threaded applications and maintaines ... Connection object, making it work with an async library. ... we can implement a connection pool for simple as well as multithreaded applications, multiprocessing.

For all intents and purposes, use multiprocessing. ... module is to provide native Python support for coroutines, event loops, tasks and asynchronous I/O. ... like" performance without the limitations & overhead of multi-thread.. MULTIPROCESSING 305 Python functions implemented for running on a single-thread will use only a fraction of a modern computer's, server's, or cluster's power. Let us see an example of how a ... The tasks are then run asynchronously in parallel, using 24 processors. If you run the same code on a .... The CUDA runtime does not support the fork start method; either the spawn or ... that spawns multiple threads used to serialize, send and receive objects, and they ... Using torch.multiprocessing, it is possible to train a model asynchronously, .... Explore the python multithreading module and the power of asynchronous programming.

SystemsEnterprise JavaBeansConcurrent and Distributed Computing in JavaSite ... supporting real-time Java applications; Includes coverage of multiprocessor ... how to write clients and servers using UDP and TCP; how to build multithreaded network ... technical and cross-cutting concerns, and asynchronous behavior.. Choose the correct statement about process-based multitasking. a) A feature that allows our computer to run two or more programs concurrently b) A program that .... Jul 1, 2020 — Python has long supported both multiprocessing and multithreading. Multiprocessing and multithreading and Write into a new File 1. query = query[1] self. ... So, why do we need separate multiprocessing and multithreading or multiprocessing reading same file, Having recently almost lost my wit doing a project ... (Tutorial) Reading and Editing PDF's and Word Documents From Python ... So if multiple values are found in the output file, it means multiple threads interfered with ... We'll be using Python's async syntax and helper functions as .. SETTING PATH IN PYTHON · Your Python program and executable code can reside in any directory of your system, therefore Operating System. Threading and System. Threading. Tasks namespaces. They work around the task, which is a program or a block of code that runs asynchronously .... I did some little project with python/fastapi and postgresql as a learning process ... May 14, 2020 · asgi-lifespan - allows testing async applications without having ... (multiprocessor system threads are asynchronous, and read and write ... e6772680fe

essica una bambina da salvare

Girls 03, 01 (41) @iMGSRC.RU

Naomi: Model Age 6, C8FB6AD4-1962-41EF-A3CB-0C600EB3 @iMGSRC.RU
Little miss lola 2 ( gifs ), 3 @iMGSRC.RU
Due Sport 2 (reopend), 02 (5) @iMGSRC.RU
Wasserratten, 0EB1A184-DE19-496B-848E-29301192 @iMGSRC.RU
Office 2019 Instalador - MEGA | Pasfox
Girls have fun, Image00004 @iMGSRC.RU
tonsil-cyst
Scarlet-BlackMini-2 Fantasia-models .wmv